## УТВЕРЖДАЮ УТВЕРЖДАЮ **Генеральный директор Технический директор** ООО-ЩІД «ЭЛЕМЕР» **ООО «ИЦРМ»** RETCTRE **В.М. Окладников М.С. Казаков jOjf\_ 2017 г.** paspa6orox14 2017 г. области метрологии»

# **РЕГИСТРАТОРЫ МНОГОКАНАЛЬНЫЕ ТЕХНОЛОГИЧЕСКИЕ**

# **РМТ19**

Методика поверки НКГЖ.411124.009МП

г. Москва, г. Зеленоград 2017 г.

## СОДЕРЖАНИЕ

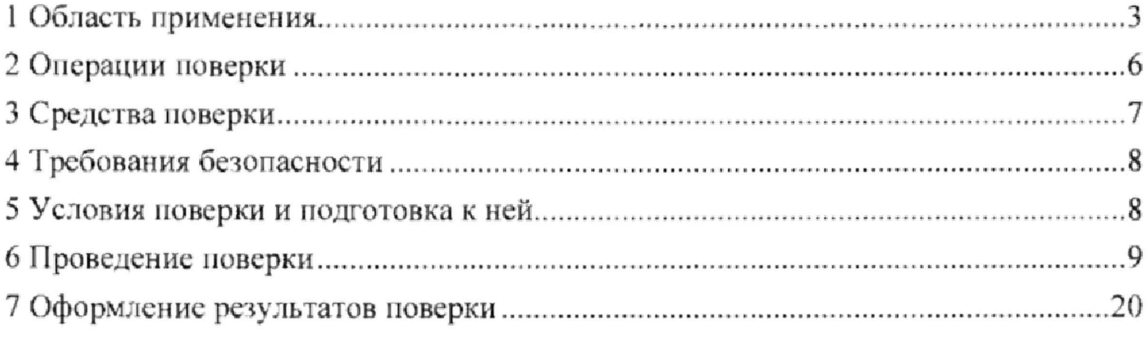

### 1 ОБЛАСТЬ ПРИМЕНЕНИЯ

1.1 Настоящая методика поверки распространяется на регистраторы многоканальные технологические РМТ 19 (далее по тексту - РМТ) предназначенные для измерений, регистрации, контроля и регулирования температуры (при использовании в качестве первичных преобразователей термопреобразователей сопротивления с номинальной характеристикой преобразования (НСХ) ПО ГОСТ 6651-2009 или статической преобразователей термоэлектрических с НСХ по ГОСТ Р 8.585-2001), а также других неэлектрических величин, преобразованных в электрические сигналы силы и напряжения постоянного тока (по ГОСТ 26.011-80) или активное электрическое сопротивление, или в цифровой сигнал на базе интерфейса RS-485 с протоколом обмена MODBUS RTU, или интерфейса Ethernet с протоколом обмена MODBUS TCP.

1.2 Настоящая методика поверки может быть применена при калибровке РМТ.

1.3 Интервал между поверками составляет четыре года.

1.4 Основные метрологические характеристики

1.4.1 Основные метрологические характеристики приведены в таблице 1.1.

| Измеряемая<br>величина<br>(входной<br>сигнал) | Диапазон<br>измерений | Пределы допускаемой основной<br>приведенной погрешности у, %<br>(от диапазона измерений),<br>для индекса заказа |                                      | Тип<br>первичного<br>преобразователя                                                         |  |
|-----------------------------------------------|-----------------------|----------------------------------------------------------------------------------------------------|--------------------------------------|----------------------------------------------------------------------------------------------|--|
|                                               |                       | A                                                                                                    | B                                    |                                                                                              |  |
|                                               | от -50 до +200 °С     | $\pm (0,1 + e.M.p.^{1})$                                                                                        | $\pm (0.2 + e.M.p.^{1})$             | 50M, 50II, 100M,<br>100 <sub>II</sub> , Pt100,<br>Pt500 <sup>2)</sup> , Pt1000 <sup>2)</sup> |  |
|                                               | от -200 до +600 °С    | $\pm (0, 1 + e \cdot M \cdot p, 1)$                                                                             | $\pm (0.2 + e.m.p. 1)$               | 50 <sub>H</sub> , 100 <sub>H</sub> , Pt100,<br>Pt500 <sup>2</sup> , Pt1000 <sup>2</sup>      |  |
|                                               | от -60 до +180 °С     | $\pm (0, 1 + e \cdot M.p. 1)$                                                                                   | $\pm (0,2 + e.m.p. 1)$               | Ni100, Ni500 <sup>2)</sup> ,<br>$Ni1000^{2}$                                                 |  |
|                                               | от -50 до +1100 °С    | $\pm (0.15 + e.m.p. 1)$                                                                                         | $\pm (0.25 + e.m.p. 1)$              | $T$ $K$ $K$ $(J)$                                                                            |  |
|                                               | от -200 до +1200 °С   | $\pm (0.25 + e.m.p. 1)$                                                                                         | $\pm (0.35 + e.m.p. 1)$              |                                                                                              |  |
|                                               | от -50 до +600 °С     | $\pm (0,15 + e.m.p. 1)$                                                                                         | $\pm (0.25 + e.m.p.$ <sup>1)</sup> ) | TXK(L)                                                                                       |  |
| Температура                                   | от -200 до +800 °С    | $\pm (0.25 + e.m.p. 1)$                                                                                         | $\pm (0.35 + e.m.p.$ <sup>1)</sup> ) |                                                                                              |  |
|                                               | от -50 до +1300 °С    | $\pm (0.15 + e.m.p. 1)$                                                                                         | $\pm (0.25 + e.m.p. 1)$              | TXA(K)                                                                                       |  |
|                                               | от -200 до +1370 °С   | $\pm (0,25 + e.m.p. 1)$                                                                                         | $\pm (0.35 + e.m.p.$ <sup>1)</sup> ) |                                                                                              |  |
|                                               | от 0 до +1700 °С      | $\pm (0, 15 + e.m.p. 1)$                                                                                        | $\pm (0.25 + e.m.p.$ <sup>1)</sup> ) | $T\Pi\Pi(R)$                                                                                 |  |
|                                               | от -50 до +1760 °С    | $\pm (0.25 + e.m.p. 1)$                                                                                         | $\pm (0.35 + e.m.p. 1)$              |                                                                                              |  |
|                                               | от 0 до +1700 °С      | $\pm (0, 15 + e.m.p. 1)$                                                                                        | $\pm (0,25 + e.m.p. 1)$              | $T\Pi\Pi(S)$                                                                                 |  |
|                                               | от -50 до +1760 °С    | $\pm (0.25 + e.m.p.$ <sup>1</sup> )                                                                             | $\pm (0.35 + e.m.p. 1)$              |                                                                                              |  |
|                                               | от +300 до +1800 °С   | $\pm (0.15 + e.m.p. 1)$                                                                                         | $\pm (0,25 + e.m.p. 1)$              | $T\Pi P(B)$                                                                                  |  |
|                                               | от 0 до +2500 °С      | $\pm (0.15 + e.m.p. 1)$                                                                                         | $\pm (0.25 + e.m.p. 1)$              | $TBP(A-1)$                                                                                   |  |
|                                               | от 0 до +1800 °С      | $\pm (0, 15 + e.m.p. 1)$                                                                                        | $\pm (0,25 + e.m.p.^{1})$            | $TBP(A-2)$                                                                                   |  |
|                                               | от 0 до +1800 °С      | $\pm (0.15 + e \cdot M \cdot D \cdot 1)$                                                                        | $\pm (0.25 + e.m.p.^{1})$            | $TBP(A-3)$                                                                                   |  |

Таблица 1.1 - Основные метрологические характеристики РМТ

Продолжение таблицы 1.1

| Измеряемая          | Диапазон<br>измерений         | Пределы допускаемой основной                    |                                           | Тип<br>первичного<br>преобразователя |
|---------------------|-------------------------------|-------------------------------------------------|-------------------------------------------|--------------------------------------|
| величина            |                               | приведенной погрешности у, %                    |                                           |                                      |
| (входной<br>сигнал) |                               | (от диапазона измерений),<br>для индекса заказа |                                           |                                      |
|                     |                               | A                                               | в                                         |                                      |
|                     | от -200 до +1000 °С           | $\pm (0.15 + e.m.p.$ <sup>1)</sup>              | $\pm (0.25 + e.m.p.$ <sup>1</sup> )       | <b>ТХКн</b> (E)                      |
|                     | от -50 до +400 °С             | $\pm (0,15 + e.m.p.$ <sup>1)</sup>              | $\pm (0,25 + e.m.p.$ <sup>1)</sup> )      |                                      |
|                     | от -200 до +400 °С            | $\pm (0.25 + e.m.p.$ <sup>1)</sup> )            | $\pm (0,35 + e.m.p.^{1})$                 | TMK(T)                               |
|                     | от -40 до +1300 °С            | $\pm (0,15 + e.m.p.$ <sup>1)</sup> )            | $\pm (0,25 + e.m.p.$ <sup>1)</sup> )      | THH(N)                               |
|                     | от -200 до +1300 °С           | $\pm (0,25 + e.m.p. 1)$                         | $\pm (0.35 + e.m.p.$ <sup>1)</sup> )      |                                      |
|                     | от 0 до 5 мА                  | $\pm (0, 1 + e \cdot M \cdot p, 1)$             | $\pm (0,2 + e.m.p. 1)$                    |                                      |
| Сила посто-         | от 4 до 20 мА                 | $\pm (0.075 + e.m.p.$ <sup>1)</sup> )           | $\pm (0.15 + e.m.p.$ <sup>1)</sup> )      |                                      |
| янного тока         | от 0 до 20 мА                 |                                                 |                                           |                                      |
|                     | от 0 до 30 мВ                 |                                                 | $\pm (0,2 + e.m.p. 1)$                    | с унифициро-<br>ванным выход-        |
| Напряжение          | от 0 до 50 мВ                 | $\pm (0, 1 + e \cdot M \cdot p, 1)$             |                                           | ным сигналом                         |
| постоянного         | от 0 до 100 мВ                |                                                 |                                           |                                      |
| тока                | от 0 до 500 мВ <sup>2)</sup>  |                                                 |                                           |                                      |
|                     | от 0 до 10 В                  | $\pm (0.15 + e.m.p. 1)$                         | $\pm (0, 25 + e \cdot M.p.$ <sup>1)</sup> |                                      |
| Электриче-          | от 0 до 80 Ом                 |                                                 | $\pm (0.2 + e.m.p. 1)$                    |                                      |
| ское сопро-         | от 0 до 150 Ом                |                                                 |                                           | с унифициро-                         |
| тивление            | от 0 до 300 Ом                | $\pm (0, 1 + e \cdot M, p, 1)$                  |                                           | ванным выход-                        |
| постоянному         | от 0 до 1500 Ом <sup>2)</sup> |                                                 |                                           | ным сигналом                         |
| току                | от 0 до 3000 Ом <sup>2)</sup> |                                                 |                                           |                                      |
| Входной сиг-        |                               |                                                 |                                           |                                      |
| нал от потен-       |                               |                                                 |                                           |                                      |
| циометриче-         |                               |                                                 | $\pm (0.25 + e.M.p. 1)$                   |                                      |
| ского датчика       |                               | $\pm (0.15 + e.m.p.$ <sup>1</sup> )             |                                           |                                      |
| с номиналь-         | от 0 до 100 %                 |                                                 |                                           |                                      |
| ным сопро-          |                               |                                                 |                                           |                                      |
| тивлением от        |                               |                                                 |                                           |                                      |
| 0,9 до 10,5<br>кОм  |                               |                                                 |                                           |                                      |
|                     |                               |                                                 |                                           |                                      |

<sup>1)</sup> Одна единица наименьшего разряда, выраженная в процентах от диапазона измерений.  $^{2)}$  По отдельному заказу.

1.4.2 Пределы допускаемой дополнительной погрешности РМТ для конфигурации с преобразователями термоэлектрическими, вызванной изменением температуры их свободных концов: ±1°С.

1.4.3 Пределы допускаемой основной погрешности токового выхода:  $\pm (k | y | + 0, 2)$ %,

- где *у*-предел основной приведенной погрешности из таблицы 1.1;
	- к коэффициент, равный отношению диапазона измерений к диапазону преобразования.
	- 1.4.4 Сопротивление нагрузки для токового выхода не более;
		- $-$  0,4 кОм для выходного сигнала от 0 до 20, от 4 до 20 мА;
		- $-2$  кОм для выходного сигнала от 0 до 5 мА.

1.4.5 Электрическая прочность изоляции

1.4.5.1 Изоляция электрических цепей питания и электрических цепей сигнализации относительно корпуса (винга защитного заземления) и относительно цепей дискретных входов. входных и интерфейсных электрических цепей RS-485 и Ethernet в зависимости от условий испытаний выдерживает в течение I мин действие испытательного напряжения практически синусоидальной формы частотой от 45 до 65 Гц:

 $-$  1500 В при температуре окружающего воздуха (20 $\pm$ 5) °С и относительной влажности от 30 до 80 %.

1.4.5 2 Изоляция электрических цепей дискретных входов и интерфейсных электрических цепей RS-485 и Ethernet относительно входных электрических цепей аналогового ввода в зависимости от условий испытаний выдерживает в течение 1 мин действие испытательного напряжения практически синусоидальной формы частотой от 45 до 65 Гц:

- 1500 В при температуре окружающего воздуха (20±5) °С и относительной влажности от 30 до 80 %.

1.4.5.3 Изоляция электрических цепей дискретных входов, входных и выходных аналоговых и интерфейсных электрических цепей RS-485 и Ethernet относительно корпуса (винта защитного заземления), а также между собой, в зависимости от условий испытаний выдерживает в течение 1 мин действие испытательного напряжения практически синусоидальной формы частотой от 45 до 65 Гц:

- 500 В при температуре окружающего воздуха (20±5) °С и относительной влажности от 30 до 80 %.

1.4.6 Электрическое сопротивление изоляции токоведущих цепей РМТ относительно винта защитного заземления не менее:

- 20 МОм при температуре окружающего воздуха (20 $\pm$ 5) °С и относительной влажности от 30 до 80 %.

5

# 2 ОПЕРАЦИИ ПОВЕРКИ

2.1 При проведении поверки выполняют операции, указанные в таблице 2.1.

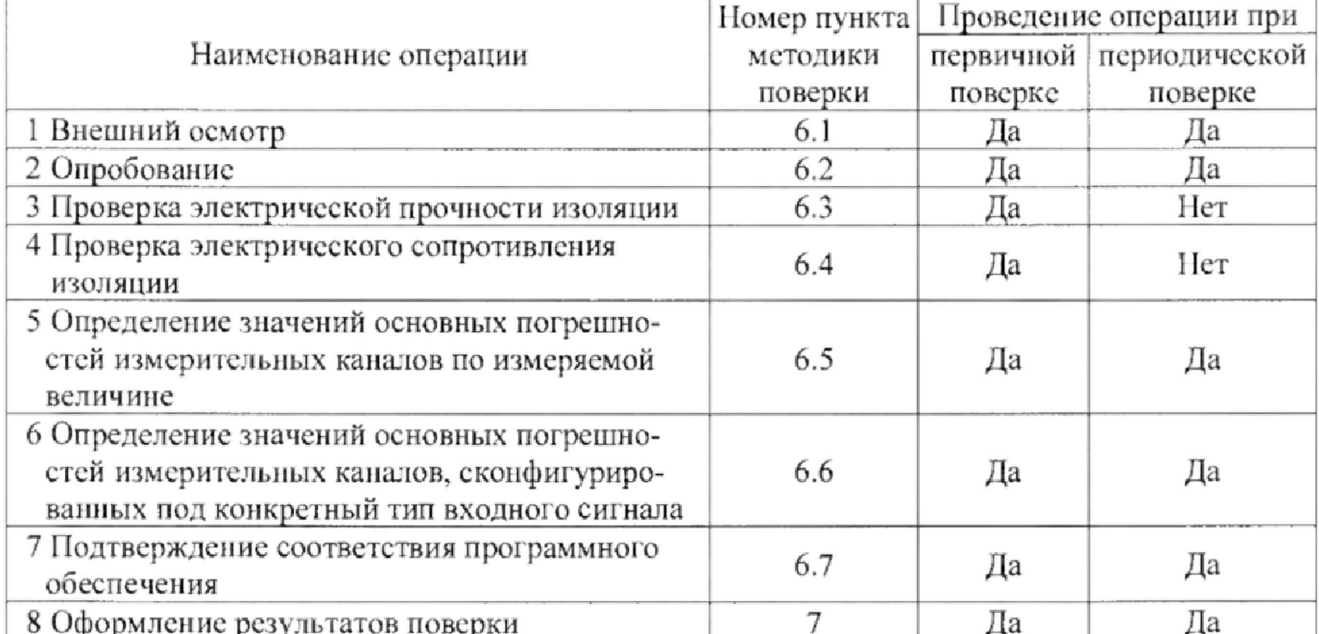

Таблица 2.1 - Операции поверки

### 3 СРЕДСТВА ПОВЕРКИ

3.1 При проведении поверки применяют основные и вспомогательные средства поверки, указанные в таблице 3.1.

Таблица 3 .1 - Средства поверки

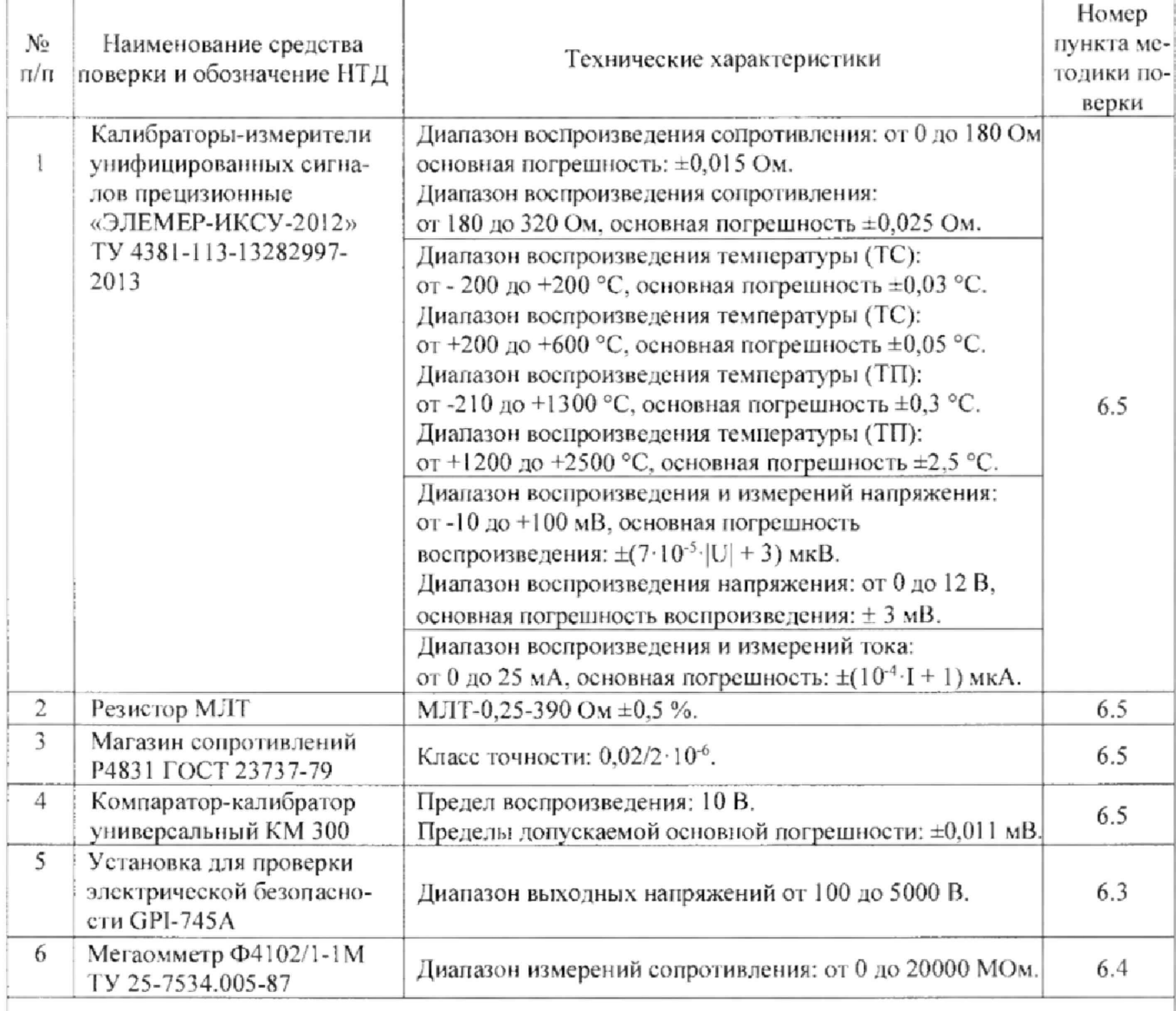

1. Предприятием-изготовителем средства поверки по п. 1 является ООО НПП «ЭЛЕМЕР».

2. Все перечисленные в таблице 3.1 средства измерении должны иметь действующие свидетельства о поверке.

3. Допускается применение аналогичных средств поверки, обеспечивающих определение метрологических характеристик поверяемых СИ с требуемой точностью.

### 4 ТРЕБОВАНИЯ БЕЗОПАСНОСТИ

<span id="page-7-0"></span>4.1 При поверке РМТ выполняют требования техники безопасности, изложенные в документации на применяемые средства поверки и оборудование.

### 5 УСЛОВИЯ ПОВЕРКИ И ПОДГОТОВКА К НЕЙ

5.1 При проведении поверки должны соблюдаться следующие условия:

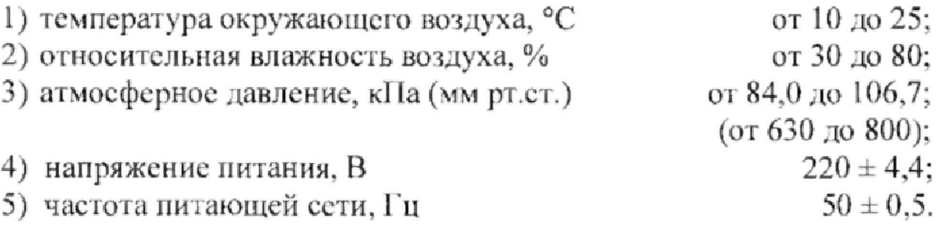

Внешние электрические и магнитные поля должны отсутствовать или находиться в пределах, не влияющих на работу РМТ.

Поверяемые РМТ и используемые средства поверки должны быть защищены от ударов, вибраций, тряски, влияющих на их работу.

5.2 Операции, проводимые со средствами поверки и с поверяемыми РМТ, должны выполняться в соответствии е указаниями, приведенными в эксплуатационной документации.

5.3 Требования к квалификации поверителей

5.3.1 К проведению поверки допускается персонал, обученный правилам техники безопасности при работе с РМТ, изучивший эксплуатационную документацию на РМТ, используемые средства измерений и оборудование, прошедший инструктаж по технике безопасности, а также имеющие документ о повышении квалификации в области поверки данных средств измерений.

5.4 Перед проведением поверки выполняют следующие подготовительные работы:

5.4.1 РМТ выдерживают в условиях, установленных в пп. 5.1 1)... 5.1 3) в течение 4 ч.

5.4.2 Средства поверки подготавливают к работе в соответствии с эксплуатационной документацией.

#### 6 ПРОВЕДЕНИЕ ПОВЕРКИ

6.1 Внешний осмотр

6.1.1 При внешнем осмотре устанавливают отсутствие механических повреждений, правильность маркировки, проверяют комплскгность.

При наличии дефектов покрытий, влияющих на работоспособность РМТ, несоответствия комплектности и маркировки определяют возможность дальнейшего применения РМТ.

6.1 *2* У каждого РМТ проверяют наличие паспорта с отметкой ОТК.

6.2 Опробование

6.2.1 Для проверки нулей к РМТ для конфигурации с тсрмопрсобразоватслями сопротивления (ТС) подключают магазин сопротивлений Р4831 (далее - Р4831) (или калибраторизмеритель унифицированных сигналов прецизионный «ЭЛЕМЕР-ИКСУ-2012» (далее -ИКСУ) в режиме эмуляции температур), для конфигурации с преобразователями термоэлектрическими (TII) - компаратор-калибратор универсальный КМ300 (далее - КМ300) (или ИКСУ в режиме эмуляции сигналов ТП) посредством калибровочного кабеля или помещают преобразователь термоэлектрический в льдо-водяную смесь.

Устанавливают на магазинах сопротивлений значения сопротивлений 50 Ом для ТС типа 50М, 50П и 100 Ом - для ТС типа 100М, 100П, Pt100.

Па компараторе напряжений устанавливают нулевое значение т.э.д.с,

6.2.2 Для конфигураций РМТ с входными электрическими сигналами в виде силы и напряжения постоянного тока ко входам подключают источники калиброванных токов и напряжений соответственно.

Устанавливают значения входных сигналов, соответствующие верхним пределам измеряемой величины.

6.2.3 При необходимости производят конфигурирование РМТ.

Результаты проверки считают положительными, если с экрана РМТ считываются верхние пределы измеряемой величины.

6.3 Проверка электрической прочности изоляции

6.3Т Испытательное напряжение 1500 В прикладывают к соединенным вместе электрическим цепям питания и электрическим цепям сигнализации относительно соединенных вместе цепей заземления, аналоговых входных, аналоговых выходных цепей, цепей дискретных входов и интерфейсных электрических цепей RS-485 и Ethernet.

9

6.3.2 Испытательное напряжение 1500 В прикладывают к соединенным вмсстс электрическим пеням дискретных входов и интерфейсных электрических цепей RS-485 и Ethernet относительно соединенных вместе цепей аналоговых входов.

6.3.3 Испытательное напряжение 500 В прикладывают к соединенным вместе электрическим цепям дискретных входов, входных и выходных аналоговых и интерфейсных электрических цепей RS-485 и Ethernet относительно корпуса (винта защитного заземления), а также между собой.

Проверку электрической прочности изоляции производят на установке для проверки электрической безопасности GPI-745A (далее - установка).

Испытательное напряжение повышают плавно, начиная от нуля до испытательного в течение 5-10 с. Уменьшение напряжения до нуля производится е такой же скоростью.

Изоляцию выдерживают иод действием испытательного напряжения в течение 1 мин, Затем напряжение плавно снижают до нуля, после чего испытательную установку отключают.

Во время проверки не должно происходить пробоев и поверхностного перекрытия изоляции.

Результаты проверки считают положительными, если не произошло пробоев и поверхностного перекрытия изоляции.

6.4 Проверка электрического сопротивления изоляции

6.4.1 Проверку электрического сопротивления изоляции цепей РМТ производят мегаомметром Ф 4102/1- 1М или другим прибором для измерения электрического сопротивления с рабочим напряжением не более 100 В.

Отсчет показаний производят по истечении 1 мин после приложения напряжения к соединенным вместе электрическим цепям питания, сигнализации, аналоговых входов, аналоговых выходов, дискретных входов, интерфейсных электрических цепей RS-485, Ethernet относительно корпуса (винта защитного заземления).

Сопротивление изоляции не должно быть менее 20 МОм.

Результаты проверки считают положительными, если сопротивление изоляции не менее 20 МОм.

6.5 Определение значений основных погрешностей измерительных каналов по измеряемой величине

6.5.1 Определение значений погрешностей измерительного канала РМТ может проводиться как автономно (с использованием сенсорного экрана РМТ для его конфигурирования и считывания данных), так и с помощью ПК (с использованием клавиатуры ПК для конфигурации РМТ и экрана ПК для считывания данных).

6.5.2 Перед проведением поверочных работ РМТ, выполняют следующие подготовительные операции:

1) Включают питание и выдерживают РМТ во включенном состоянии в течение 30 мин.

2) При использовании ПК подсоединяют к нему РМТ, включают питание и запускают соответствующую программу.

3) Подготавливают к работе Р4831, КМ300 или ИКСУ в режиме эмуляции сигналов в зависимости от поверяемого датчика (см. п. 6.5.3).

4) Конфигурируют параметры поверяемых каналов в соответствии с таблицей 6.1.

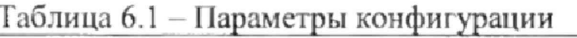

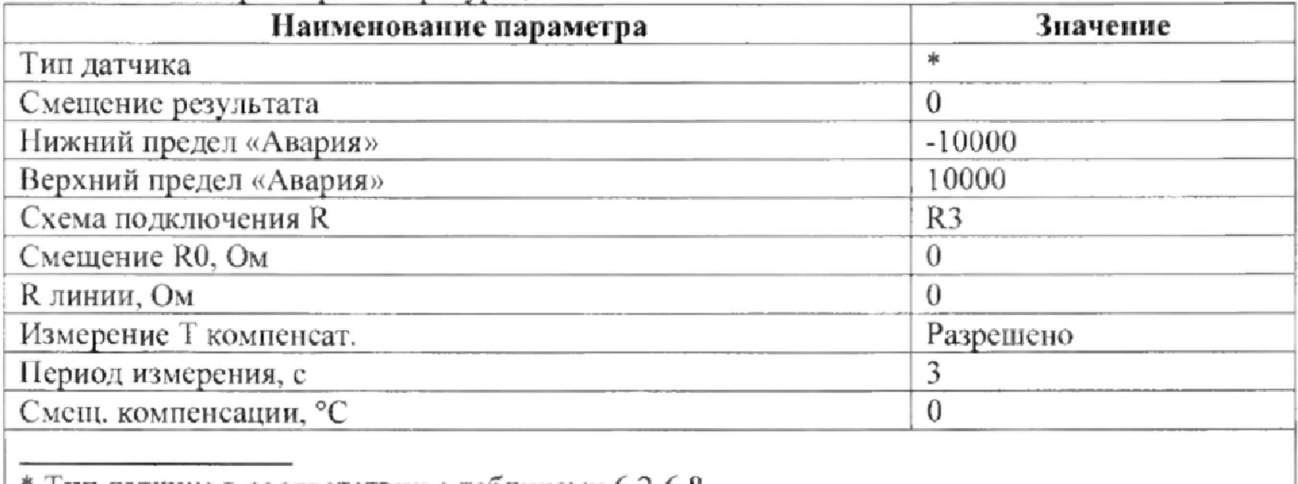

<sup>\*</sup> Тип датчика в соответствии с таблицами 6.2-6.8.

6.5.3 Определение погрешностей производят последовательно в точках, перечисленных в таблицах  $6.2 - 6.8$ .

6.5.3.1 Для определения значений погрешности РМТ в конфигурации с типом датчиков R 0...3000 Ом, R 0...1500 Ом выполняют следующие операции:

1) Устанавливают тип датчика для поверяемого канала РМТ в соответствии с таблицей 6.2.

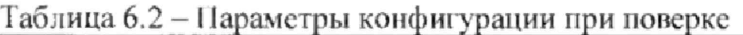

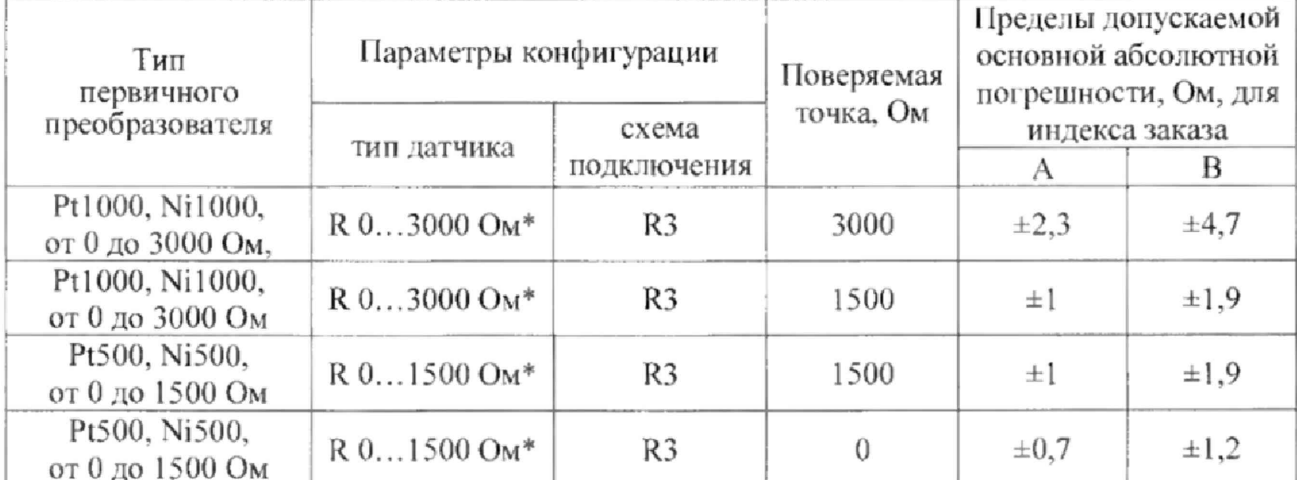

\* По отдельному заказу.

2) Производят подключение Р4831 к поверяемому каналу РМТ по 3-х проводной схеме подключения  $(R3)$ согласно Приложению  $A$ руководства по эксплуатации НКГЖ.411124.009РЭ.

3) Задают с помощью P4831 эмулируемое (действительное  $A_0$ ) значение поверяемой точки и производят измерения поверяемым измерительным каналом РМТ.

4) Определяют значение абсолютной погрешности  $\Delta A$  как разность измеренного и действительного значений измеряемой величины по формуле

$$
\Delta A = A_{u3M} - A_{\partial},\tag{6.1}
$$

где  $A_{u2u}$  - измеренное значение величины в поверяемой точке.

5) Повторяют операции пп. 6.5.3.1 1), 6.5.3.1 4) для остальных поверяемых точек.

6) Повторяют операции пп. 6.5.3.1 1),...6.5.3.1 5), поочередно подключая Р4831 ко входам остальных поверяемых измерительных каналов РМТ.

Результаты считают положительными, если полученные значения абсолютной погрешности не превышают пределов, указанных в таблице 6.2.

6.5.3.2 Для определения значений погрешности РМТ в конфигурации с типом датчиков R 0...300 Ом, R 0...150 Ом, R 0...80 Ом выполняют следующие операции:

1) Устанавливают тип датчика для поверяемого канала РМТ в соответствии с таблицей 6.3. Таблица 6.3 - Параметры конфигурации при поверке

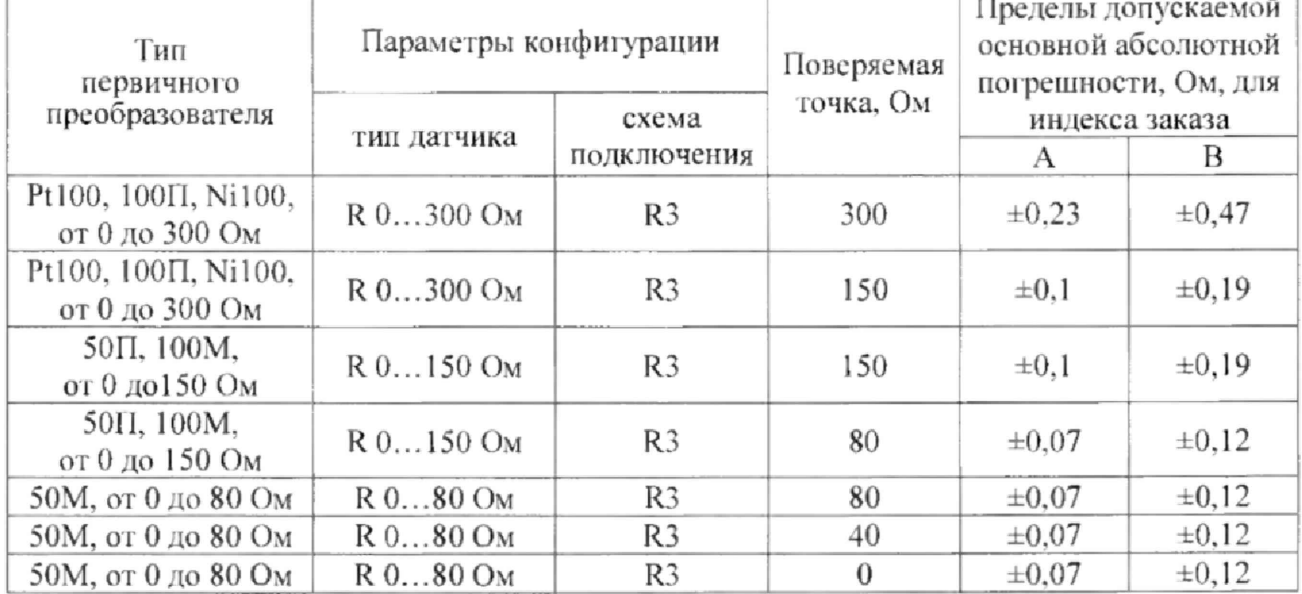

2) Производят подключение ИКСУ к поверяемому каналу РМТ по 3-х проводной схеме  $(R3)$ Приложению руководства эксплуатации подключения согласно A ПО НКГЖ.411124.009РЭ.

3) Задают с помощью ИКСУ эмулируемое (действительное  $A_{\theta}$ ) значение поверяемой точки и производят измерения поверяемым измерительным каналом РМТ.

4) Определяют значение абсолютной погрешности АА как разность измеренного и действительного значений измеряемой величины по формуле (6.1).

5) Повторяют операции пп. 6.5.3.2 1), 6.5.3.2 4) для остальных поверяемых точек.

6) Повторяют операции пп. 6.5.3.2 1),...6.5.3.2 5), поочередно подключая ИКСУ ко входам остальных поверяемых измерительных каналов РМТ.

Результаты считают положительными, если полученные значения абсолютной погрешности не превышают пределов, указанных в таблице 6.3.

6.5.3.3 Для определения значений погрешности РМТ в конфигурации с типом датчиков 0...20 мА, 0...5 мА выполняют следующие операции:

1) Устанавливают тип датчика для поверяемого канала РМТ в соответствии с таблицей 6.4. Таблица 6.4 – Параметры конфигурации при поверке

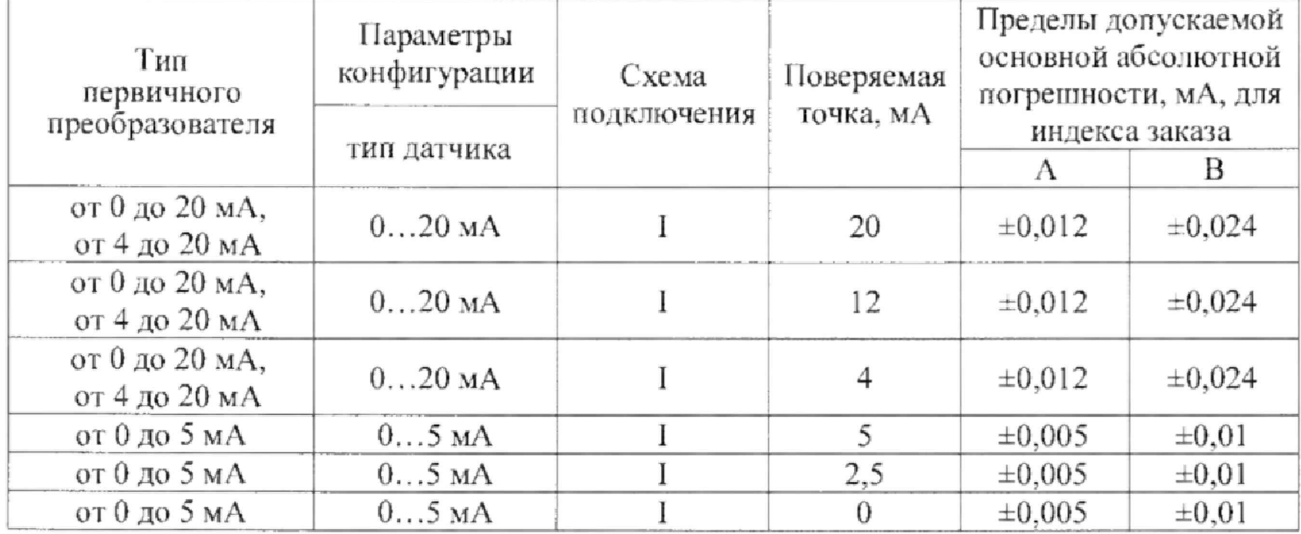

2) Производят подключение ИКСУ к поверяемому каналу РМТ по схеме измерения тока (I) согласно Приложению А руководства по эксплуатации НКГЖ.411124.009РЭ.

3) Задают с помощью ИКСУ эмулируемое (действительное  $A_{\theta}$ ) значение поверяемой точки и производят измерения поверяемым измерительным каналом РМТ.

4) Определяют значение абсолютной погрешности  $\Delta A$  как разность измеренного и действительного значений измеряемой величины по формуле (6.1).

5) Повторяют операции пп. 6.5.3.3 1), 6.5.3.3 4) для остальных поверяемых точек.

6) Повторяют операции пп. 6.5.3.3 1),...6.5.3.3 5), поочередно подключая ИКСУ ко входам остальных поверяемых измерительных каналов РМТ.

Результаты считают положительными, если полученные значения абсолютной погрешности не превышают пределов, указанных в таблице 6.4.

6.5.3.4 Для определения значений погрешности РМТ в конфигурации с типом датчика 0...10 В выполняют следующие операции:

1) Устанавливают тип датчика для поверяемого канала РМТ в соответствии с таблицей 6.5. Таблица 6.5 - Параметры конфигурации при поверке

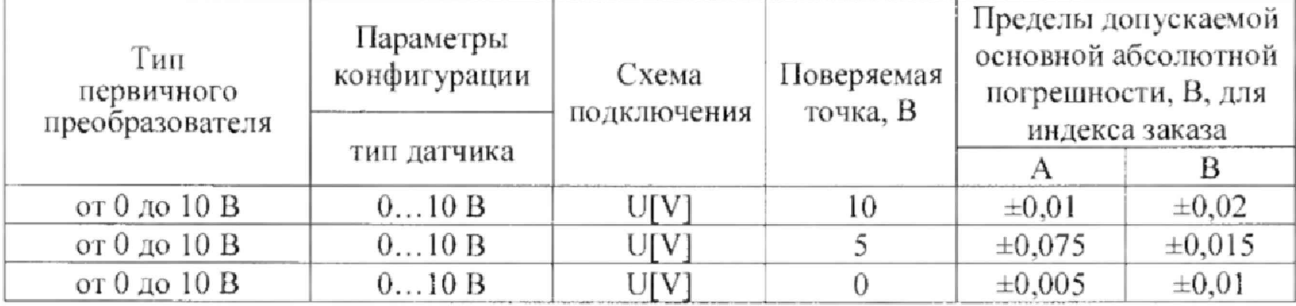

2) Производят подключение ИКСУ к поверяемому каналу РМТ по схеме измерения напряжения  $(U[V])$ согласно Приложению  $\mathbf{A}$ руководства эксплуатации ПО НКГЖ.411124.009РЭ.

3) Задают с помощью ИКСУ эмулируемое (действительное  $A_{\theta}$ ) значение поверяемой точки и производят измерения поверяемым измерительным каналом РМТ.

4) Определяют значение абсолютной погрешности  $\Delta A$  как разность измеренного и действительного значений измеряемой величины по формуле (6.1).

5) Повторяют операции пп. 6.5.3.4 1), 6.5.3.4 4) для остальных поверяемых точек.

6) Повторяют операции пп. 6.5.3.4 1),...6.5.3.4 5), поочередно подключая ИКСУ ко входам остальных поверяемых измерительных каналов РМТ.

Результаты считают положительными, если полученные значения абсолютной погрешности не превышают пределов, указанных в таблице 6.5.

6.5.3.5 Для определения значений погрешности РМТ в конфигурации с типом датчика 0...500 мВ выполняют следующие операции:

1) Устанавливают тип датчика для поверяемого канала РМТ в соответствии с таблицей 6.6. Таблица 6.6 - Параметры конфигурации при поверке

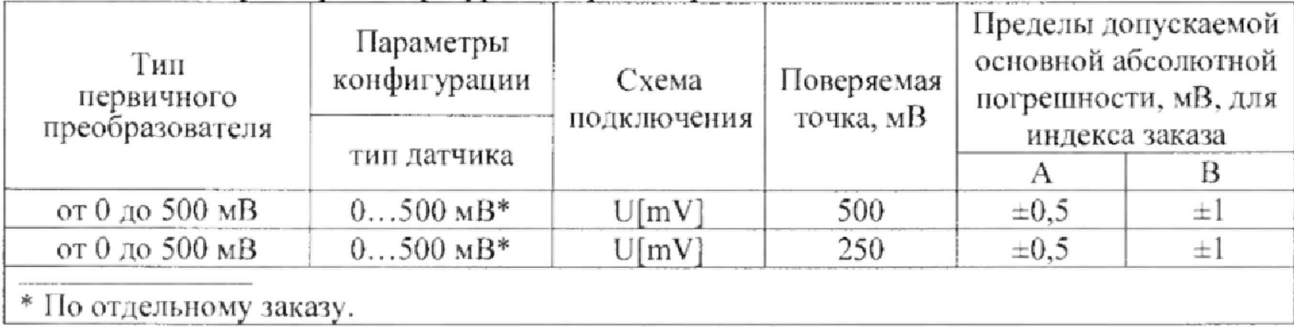

2) Производят подключение КМ300 к поверяемому каналу РМТ по схеме измерения напряжения  $(U[mV])$ Приложению А руководства по согласно эксплуатации НКГЖ.411124.009РЭ.

3) Задают с помощью КМ300 эмулируемое (действительное  $A_{\theta}$ ) значение поверяемой точки и производят измерения поверяемым измерительным каналом РМТ.

4) Определяют значение абсолютной погрешности  $\Delta A$  как разность измеренного и действительного значений измеряемой величины по формуле (6.1).

5) Повторяют операции пп. 6.5.3.5 1), 6.5.3.5 4) для остальных поверяемых точек.

6) Повторяют операции пп. 6.5.3.5 1),...6.5.3.5 5), поочередно подключая ИКСУ ко входам остальных поверяемых измерительных каналов РМТ.

Результаты считают положительными, если полученные значения абсолютной погрешности не превышают пределов, указанных в таблице 6.6.

6.5.3.6 Для определения значений погрешности РМТ в конфигурации с типом датчика 0...100 мВ выполняют следующие операции:

1) Устанавливают тип датчика для поверяемого канала РМТ в соответствии с таблицей 6.7. Таблица 6.7 – Параметры конфигурации при поверке

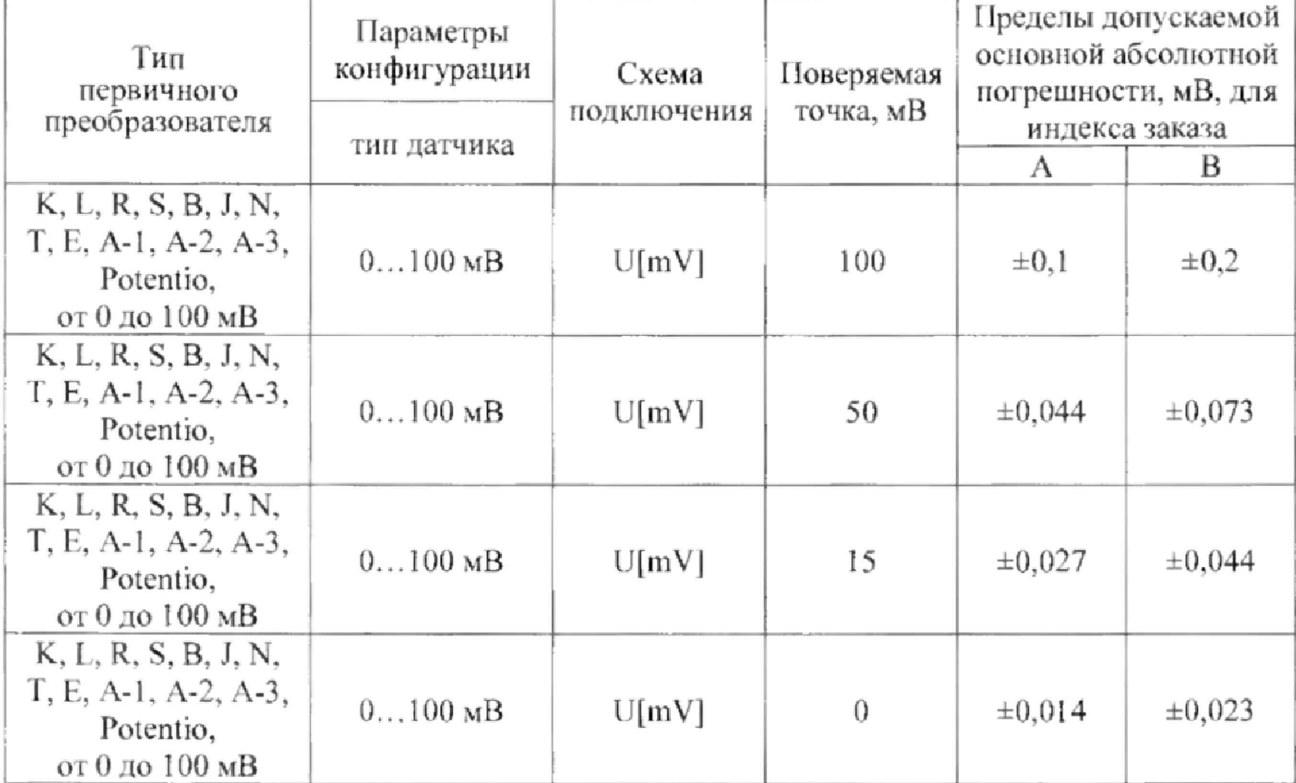

2) Производят подключение ИКСУ к поверяемому каналу РМТ по схеме измерения напряжения  $(U[mV])$ согласно Приложению A руководства по эксплуатации НКГЖ.411124.009РЭ.

3) Задают с помощью ИКСУ эмулируемое (действительное  $A_{\partial}$ ) значение поверяемой точки и производят измерения поверяемым измерительным каналом РМТ.

4) Определяют значение абсолютной погрешности  $\Delta A$  как разность измеренного и действительного значений измеряемой величины по формуле (6.1).

5) Повторяют операции пп. 6.5.3.6 1), 6.5.3.6 4) для остальных поверяемых точек.

6) Повторяют операции пп. 6.5.3.6 1), ... 6.5.3.6 5), поочередно подключая ИКСУ ко входам остальных поверяемых измерительных каналов РМТ.

Результаты считают положительными, если полученные значения абсолютной погрешности не превышают пределов, указанных в таблице 6.7.

6.5.3.7 Для определения значений погрешности РМТ в конфигурации с типом датчиков  $0...50$  мВ,  $0...30$  мВ выполняют следующие операции:

1) Устанавливают тип датчика для поверяемого канала РМТ в соответствии с таблицей 6.8. Таблица 6.8 - Параметры конфигурации при поверке

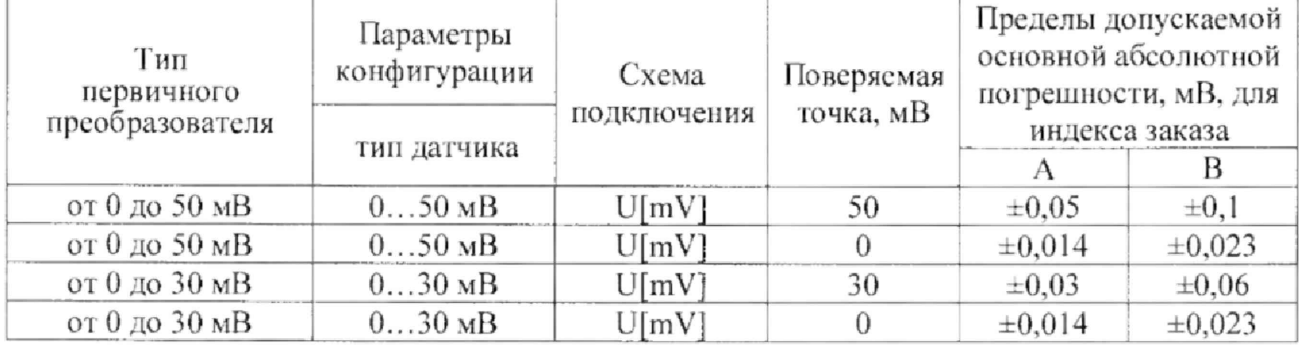

2) Производят подключение ИКСУ к поверяемому каналу РМТ по схеме измерения напряжения  $(U[mV])$ согласно Приложению  $\Lambda$ руководства  $\Gamma$ эксплуатации НКГЖ.411124.009РЭ.

3) Задают с помощью ИКСУ эмулируемое (действительное  $A_{\theta}$ ) значение поверяемой точки и производят измерения поверяемым измерительным каналом РМТ.

4) Определяют значение абсолютной погрешности  $\Delta A$  как разность измеренного и действительного значений измеряемой величины по формуле (6.1).

5) Повторяют операции пп. 6.5.3.7 1), 6.5.3.7 4) для остальных поверяемых точек.

6) Повторяют операции пп. 6.5.3.7 1),...6.5.3.7 5), поочередно подключая ИКСУ ко входам остальных поверяемых измерительных каналов РМТ.

Результаты считают положительными, если полученные значения абсолютной погрешности не превышают пределов, указанных в таблице 6.8.

6.5.3.8 Для определения значений погрешности РМТ в конфигурации с типом датчика ТХА (К) выполняют следующие операции:

1) Конфигурируют параметры поверяемых каналов в соответствии с таблицей 6.9.

Таблица 6.9 - Параметры конфигурации

| Наименование параметра  | Значение  |  |
|-------------------------|-----------|--|
| Тип датчика             | *         |  |
| Смещение результата     |           |  |
| Нижний предел «Авария»  | $-10000$  |  |
| Верхний предел «Авария» | 10000     |  |
| Измерение Т компенсат.  | Разрешено |  |
| Период измерения, с     |           |  |

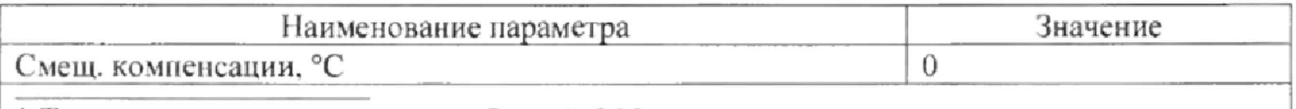

\* Тип датчика в соответствии с таблицей 6.10

2) Определение погрешностей производят последовательно в точках, перечисленных в таблице 6.10.

Таблица 6.10 - Параметры конфигурации при поверке

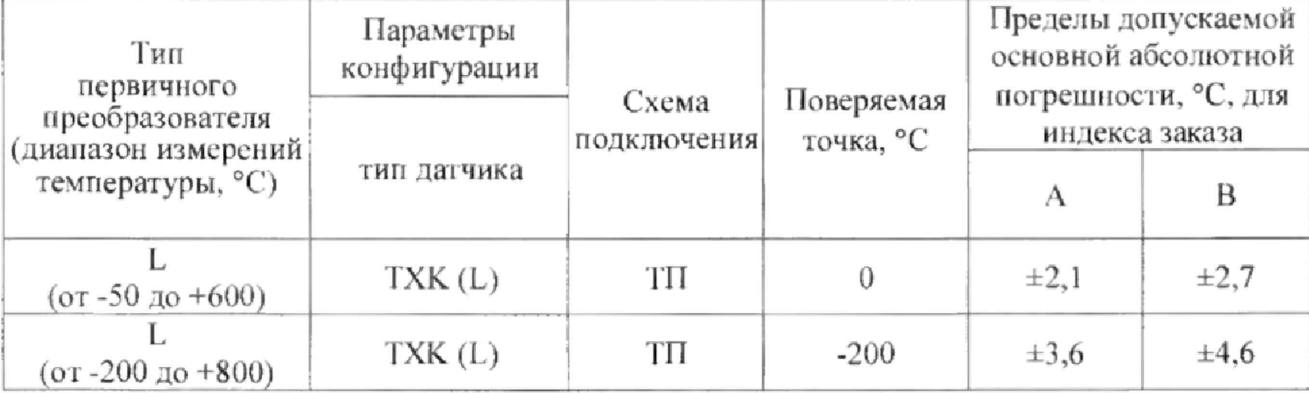

3) Производят подключение ИКСУ к поверяемому каналу РМТ по схеме измерения сигналов ТП согласно Приложению А руководства по эксплуатации НКГЖ.411124.009РЭ.

4) Задают с помощью ИКСУ эмулируемое (действительное  $A_{\theta}$ ) значение поверяемой точки и производят измерения поверяемым измерительным каналом РМТ.

5) Определяют значение абсолютной погрешности  $AA_{TT}$  как разность измеренного и действительного значений измеряемой величины по формуле

$$
\Delta A_{\text{TH}} = A_{\text{u2w}} - A_{\partial} \,, \tag{6.2}
$$

где  $A_{u_{3M}}$  – измеренное значение величины в поверяемой точке.

6) Повторяют операции пп. 6.5.3.8 4), 6.5.3.8 5) для второй поверяемой точки.

7) Повторяют операции пп. 6.5.3.8 1),...6.5.3.8 5), поочередно подключая ИКСУ ко входам остальных поверяемых измерительных каналов РМТ.

Результаты считают положительными, если полученные значения абсолютной погрешности не превышают пределов, указанных в таблице 6.10.

6.5.4 Определение значений основных погрешностей токового выхода РМТ проводят в поверяемых точках, указанных в таблице 6.11, в следующей последовательности:

1) Подготавливают ИКСУ к работе в режиме измерения постоянного тока и подключают его к соответствующим выходным клеммам каждого из поверяемых каналов токовых выходов РМТ последовательно с резистивной нагрузкой (МЛТ-0,25-390 Ом  $\pm$ 5 %).

2) Устанавливают режим работы токового выхода РМТ в соответствии с указанным в таблице 6.11 диапазоном токового выхода для очередной поверяемой точки.

3) Устанавливают на выходе РМТ значение тока в поверяемой точке согласно таблице 6.11.

| Диапазон токового<br>выхода, мА | Действительное значение<br>выходного тока<br>$I_{\partial}$ , MA | Пределы допускаемой<br>основной абсолютной<br>погрешности по выходному току, мА |
|---------------------------------|------------------------------------------------------------------|---------------------------------------------------------------------------------|
| от 4 до 20                      | 20                                                               | $\pm 0.032$                                                                     |
| от 4 до 20                      | 12                                                               | $\pm 0.032$                                                                     |
| от 4 до 20                      |                                                                  | $\pm 0.032$                                                                     |
| от 0 до 5                       |                                                                  | $\pm 0.01$                                                                      |
| от 0 до 5                       | 2.5                                                              | $\pm 0.01$                                                                      |
| от 0 до 5                       |                                                                  | $\pm 0.01$                                                                      |

Таблица 6.11 - Действительное значение выходного тока в поверяемых точках

4) Считывают с ИКСУ измеренное значение выходного тока РМТ -  $I_{\text{max}}$ .

5) Определяют значение абсолютной погрешности  $\Delta I$  токового выхода по формуле

$$
\Delta I = I_{\text{max}} - I_{\text{o}} \tag{6.3}
$$

где  $I_0$  - действительное значение выходного тока из таблицы 6.11.

6) Повторяют операции по пп. 6.5.4 2), 6.5.4 5), поочередно меняя настройки токового выхода РМТ для остальных точек поверки в соответствии с таблицей 6.9.

7) Повторяют операции пп. 6.5.4 1),...6.5.4 6), поочередно подключая ИКСУ к токовым выходам остальных поверяемых каналов РМТ.

Результаты считают положительными, если полученные значения абсолютной погрешности не превышают пределов, указанных в таблице 6.11.

6.6 Определение значений основных погрешностей измерительных каналов, сконфигурированных под конкретный тип входного сигнала

6.6.1 Основную погрешность измерительного канала РМТ для конфигурации под конкретный тип входного сигнала определяют в точках, соответствующих 5, 25, 50, 75, 95 % диапазона измерений.

Номинальные статические характеристики преобразования ТС должны соответствовать ГОСТ 6651-2009, номинальные статические характеристики преобразования ТП должны соответствовать ГОСТ Р 8.585-2001.

Измерения для определения основных погрешностей измерительного канала РМТ проводят аналогично методикам, изложенным в п. 6.5.2 и п. 6.5.3.

Рассчитывают основную погрешность  $\gamma_1$  по формуле (6.4) в каждой поверяемой точке, которую выражают в виде приведенной погрешности в процентах от нормирующего значения.

За нормирующее значение принимают разность верхнего и нижнего предельных значений измеряемой величины.

$$
\gamma_1 = \frac{A_{u,v} - A_v}{A_s - A_u} \cdot 100\%,\tag{6.4}
$$

- где  $A_n$ ,  $A_n$  нижнее и верхнее предельные значения диапазона измерений, указанные в таблице 1.1:
	- $A_{\rm a}$  действительное значение величины в поверяемой точке;
	- $A_{uu}$  измеренное значение величины.

Результаты считают положительными, если полученные значения приведенной погрешности не превышают пределов, указанных в таблице 1.1.

#### 6.7 Подтверждение соответствия программного обеспечения

6.7.1 Сравнивают наименование и номер версии внешнего программного обеспечения (далее - ПО) с данными, приведёнными в таблице 6.12.

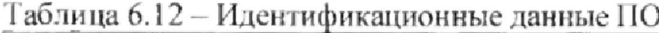

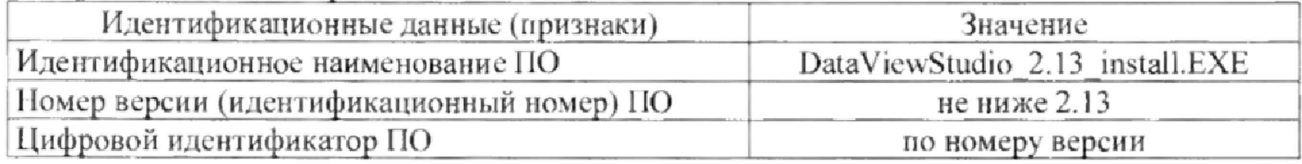

Результаты считают положительными, если идентификационные данные ПО соответствуют данным, приведённым в таблице 6.12.

#### 7 ОФОРМЛЕНИЕ РЕЗУЛЬТАТОВ ПОВЕРКИ

7.1 Положительные результаты поверки РМТ оформляют свидетельством о поверке по форме, установленной в документе «Порядок проведения поверки средств измерений, требования к знаку поверки и содержанию свидетельства о новерке», утвержденному приказом Минпромторга России от 2 июля 2015 г. № 1815 или отметкой в паспорте и нанесением знака поверки,

7.1.1 Результаты поверки РМТ, сконфигурированных под конкретный тип входного сигнала, оформляют с обязательным указанием в Свидетельстве о поверке или паспорте информации об объеме проведенной поверки.

7.1*2* Знак поверки наносят на корпус и (или) свидетельство о поверке, и (или) в паспорт.

7.2 При отрицательных результатах поверки РМТ не допускают к применению до выяснения причин неисправностей и их устранения.

После устранения обнаруженных неисправностей проводят повторную поверку, результаты повторной поверки - окончательные.

7.3 Отрицательные результаты поверки РМТ оформляют извещением о непригодности по форме, установленной в документе «Порядок проведения поверки средств измерений, требования к знаку поверки и содержанию свидетельства о поверке», утвержденному приказом Минпромторга России от 2 июля 2015 г. № 1815, свидетельство о предыдущей поверке аннулируют, а РМТ не допускают к применению.

Разработчики настоящей методики:

Начальник ОС и ТД<br>ООО НПП «ЭЛЕМЕР»

 $\frac{1}{\sqrt{11 \cdot \frac{1}{11}} \cdot \frac{1}{11}}$  Л.И. Толбина

Начальник отдела испытаний ООО «ИЦРМ» П.С. Казаков